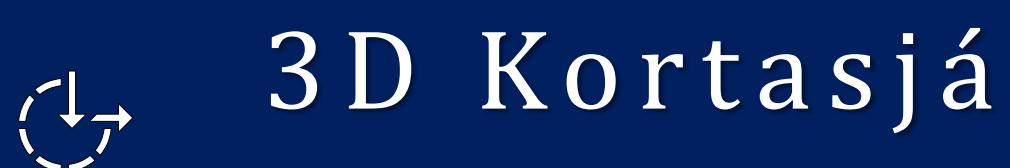

akgil Gestamóttaka

User manual

#### <span id="page-1-0"></span>**Contents**

*This guide presentation walks you through the key features and tools of the web map application.*

#### **Overview**

- **[Available menu and tools](#page-2-0)**  $\gg$
- **[Main menu](#page-3-0)**  $\rangle\!\rangle$ 
	- **[Basemaps](#page-4-0)**
	- **[Data layers](#page-5-0)**
	- **[Search widget](#page-6-0)**
	- **[Measure distance](#page-7-0)**
	- **[Measure area](#page-8-0)**
	- **[Weather simulation](#page-9-0)**
	- **[Daylight simulation](#page-10-0)**
	- **[Edit Features](#page-11-0)**

#### **Mouse control**

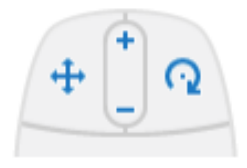

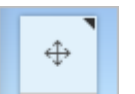

⊙

You can change the mouse controls for panning and rotating.

In the upper left corner of the scene, click the Rotate button. Doing so switches the controls so the left mouse button rotates and the right mouse button pans.

You can switch the control scheme back to the default by clicking the Pan button.

# <span id="page-2-0"></span>Available menu and tools

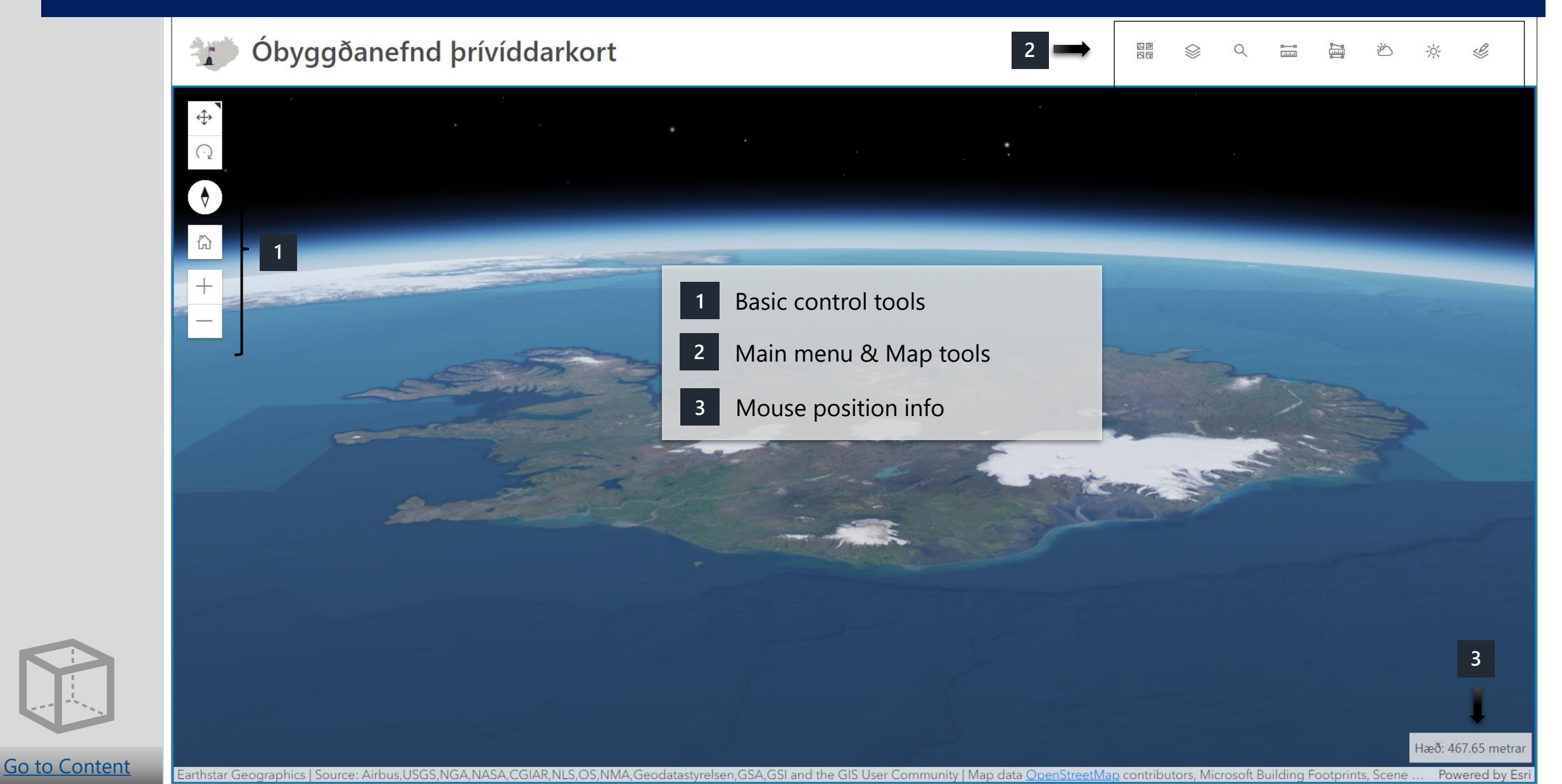

## <span id="page-3-0"></span>Main menu

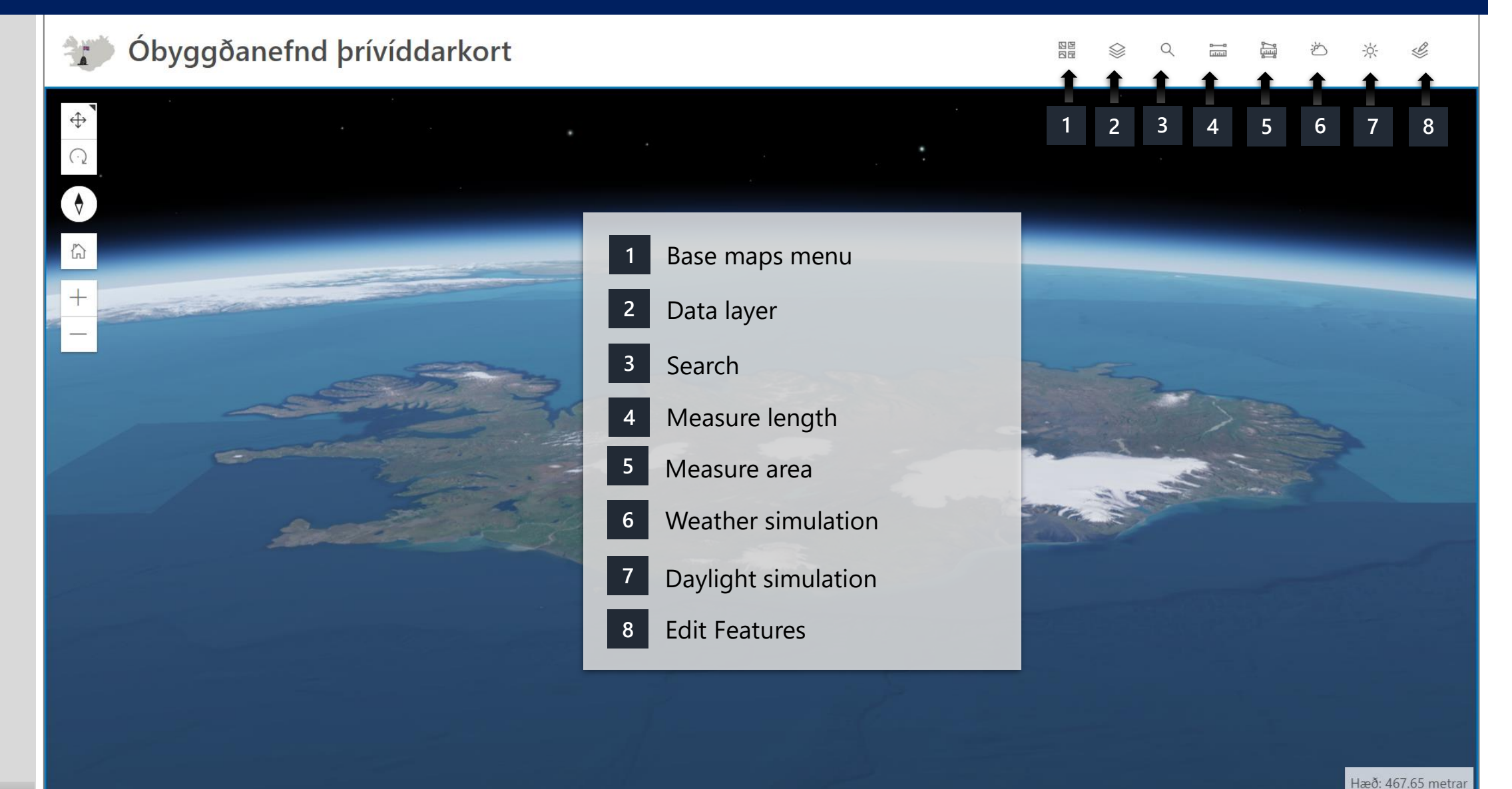

[Go to Content](#page-1-0)

Earthstar Geographics | Source: Airbus,USGS,NGA,NASA,CGIAR,NLS,OS,NMA,Geodatastyrelsen,GSA,GSI and the GIS User Community | Map data OpenStreetMap contributors, Microsoft Building Footprints, Scene. Powered by Esr

#### <span id="page-4-0"></span>Base maps

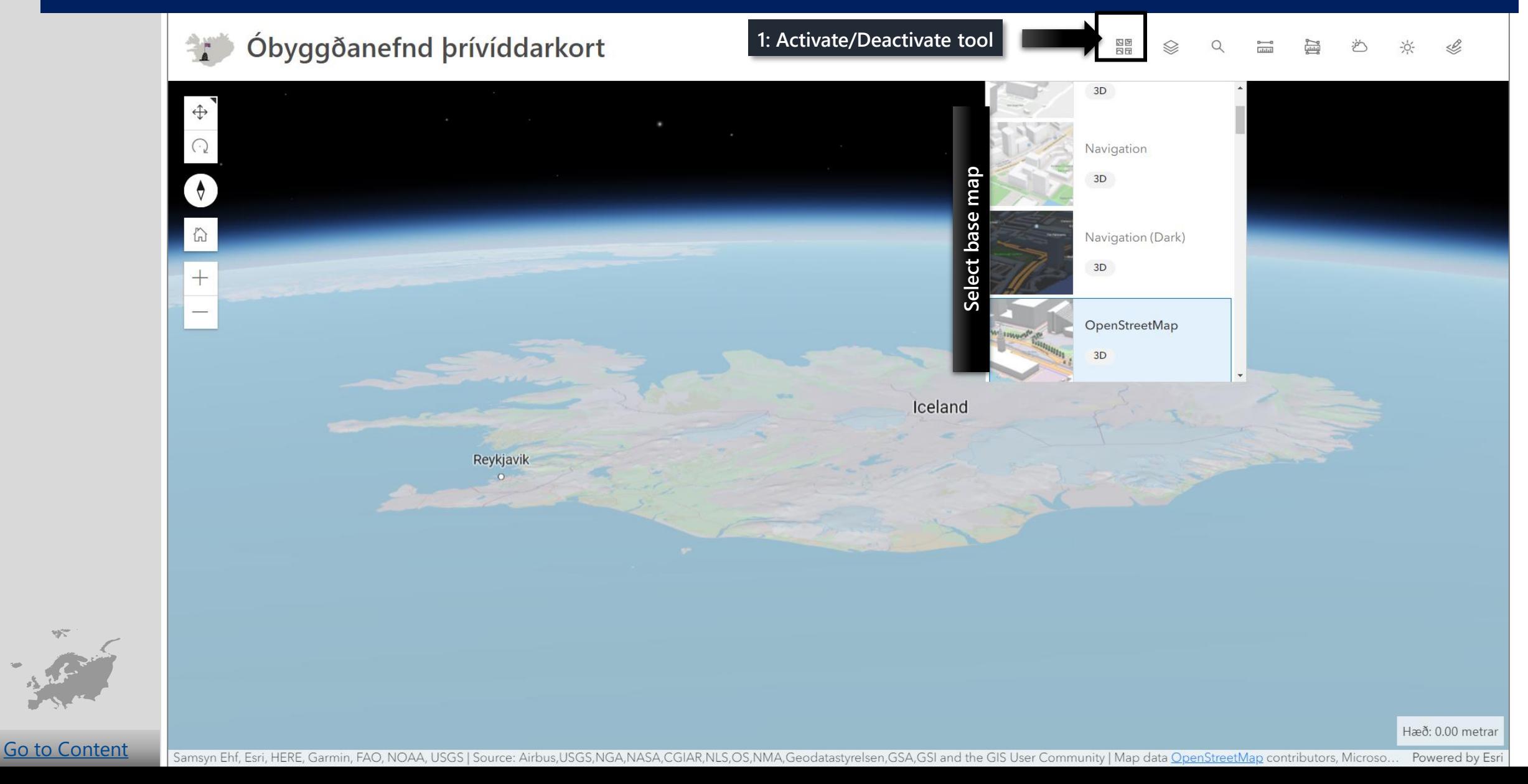

## <span id="page-5-0"></span>Data layer

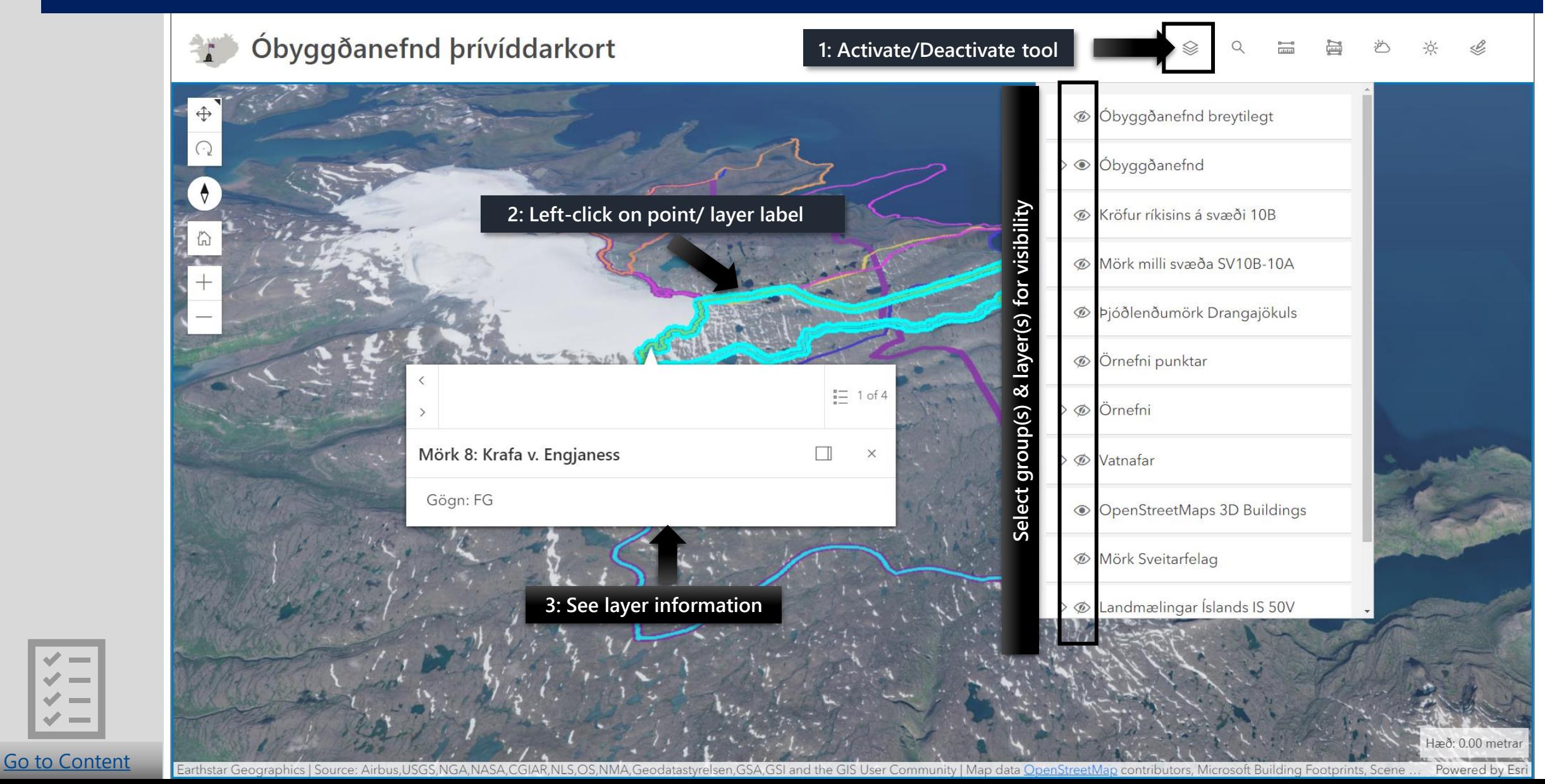

## <span id="page-6-0"></span>Search widget

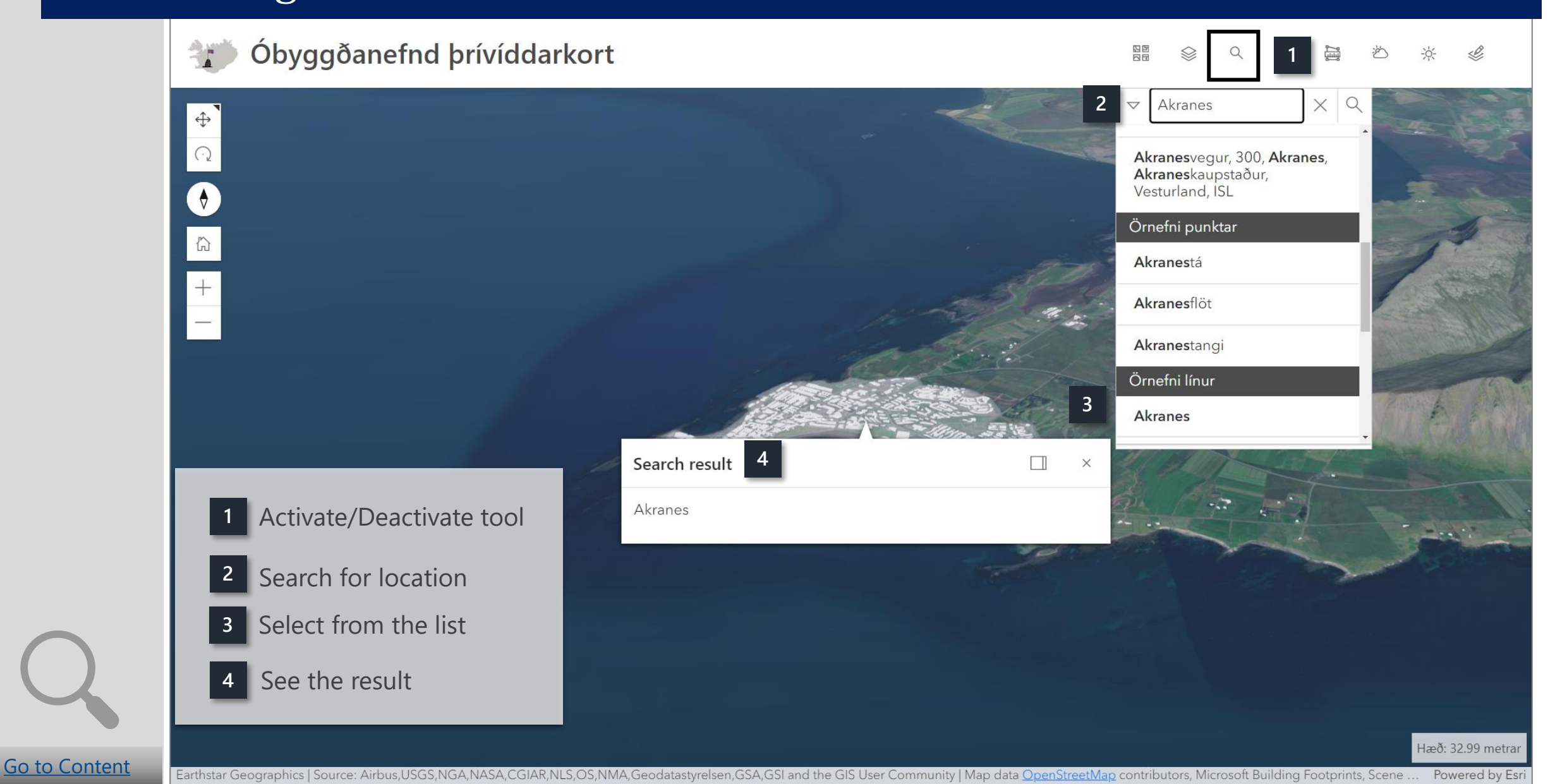

#### <span id="page-7-0"></span>Measure distance

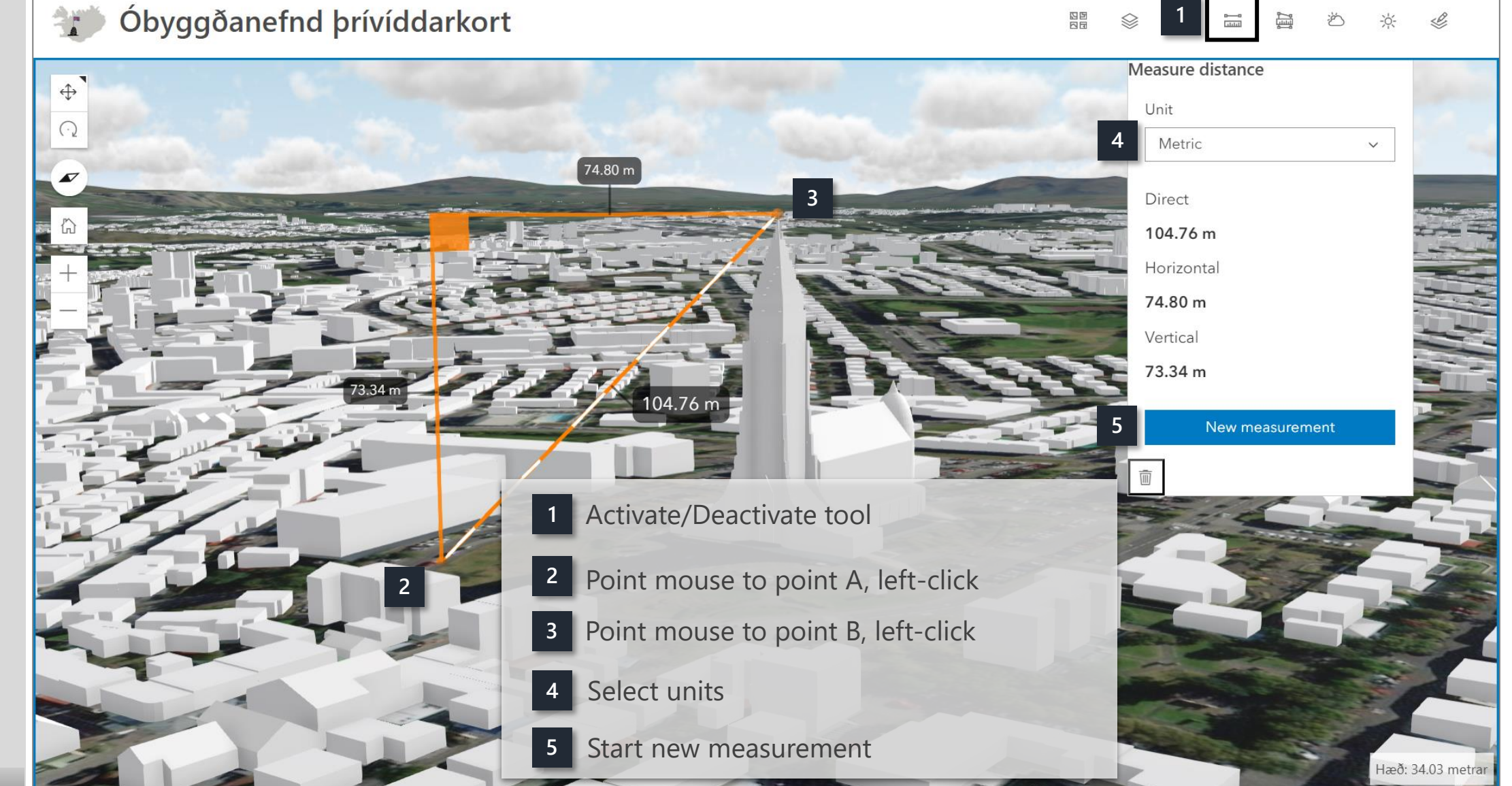

[Go to Content](#page-1-0)

ource: Airbus,USGS,NGA,NASA,CGIAR,NLS,OS,NMA,Geodatastyrelsen,GSA,GSI and the GIS User Community | Map data <u>OpenStreetMap</u> contributors, Microsoft Building Footprints, Scene Layer by ESRI | <u>Óbyggð...</u> Powered by Esri

#### <span id="page-8-0"></span>Measure area

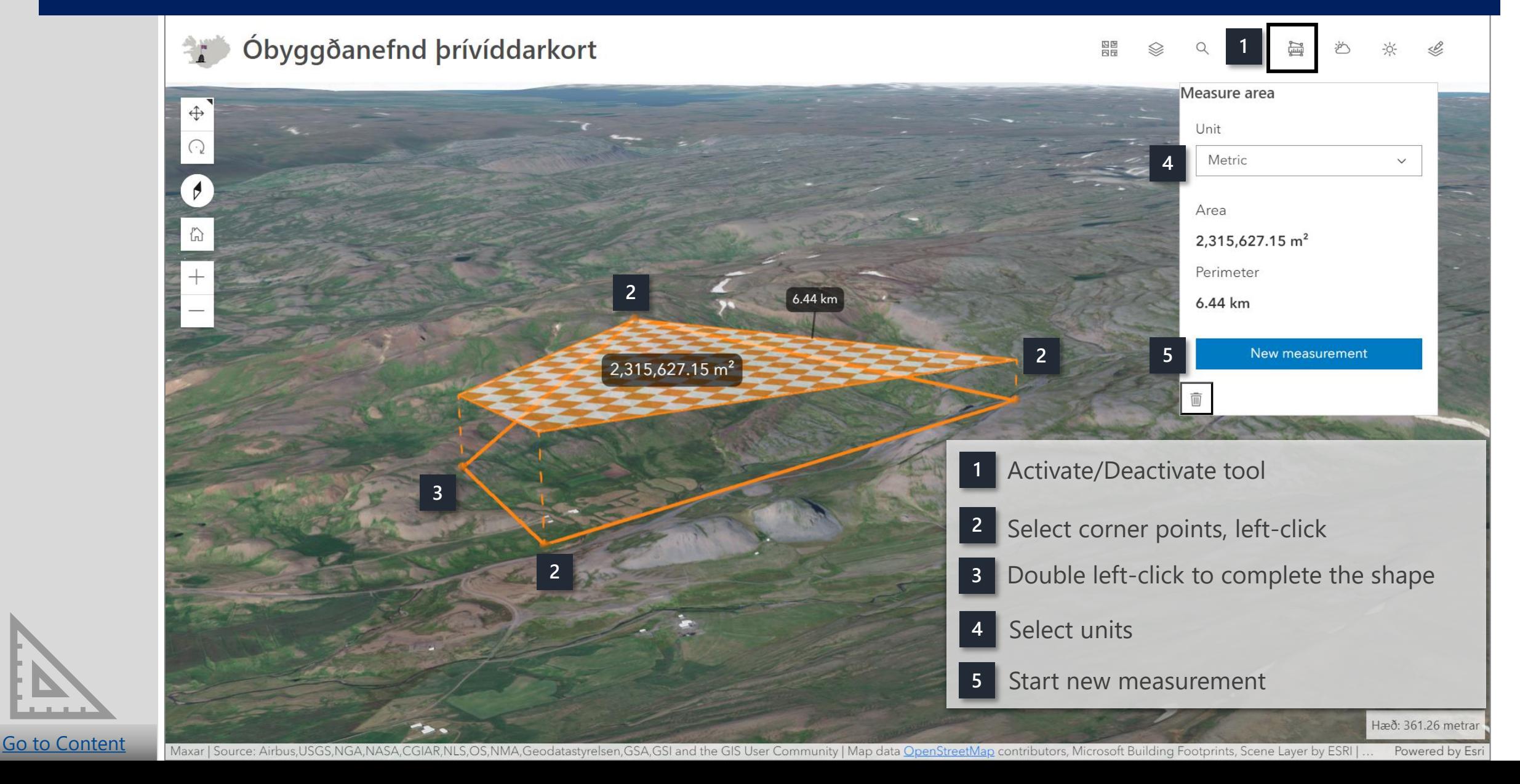

## <span id="page-9-0"></span>Weather simulation

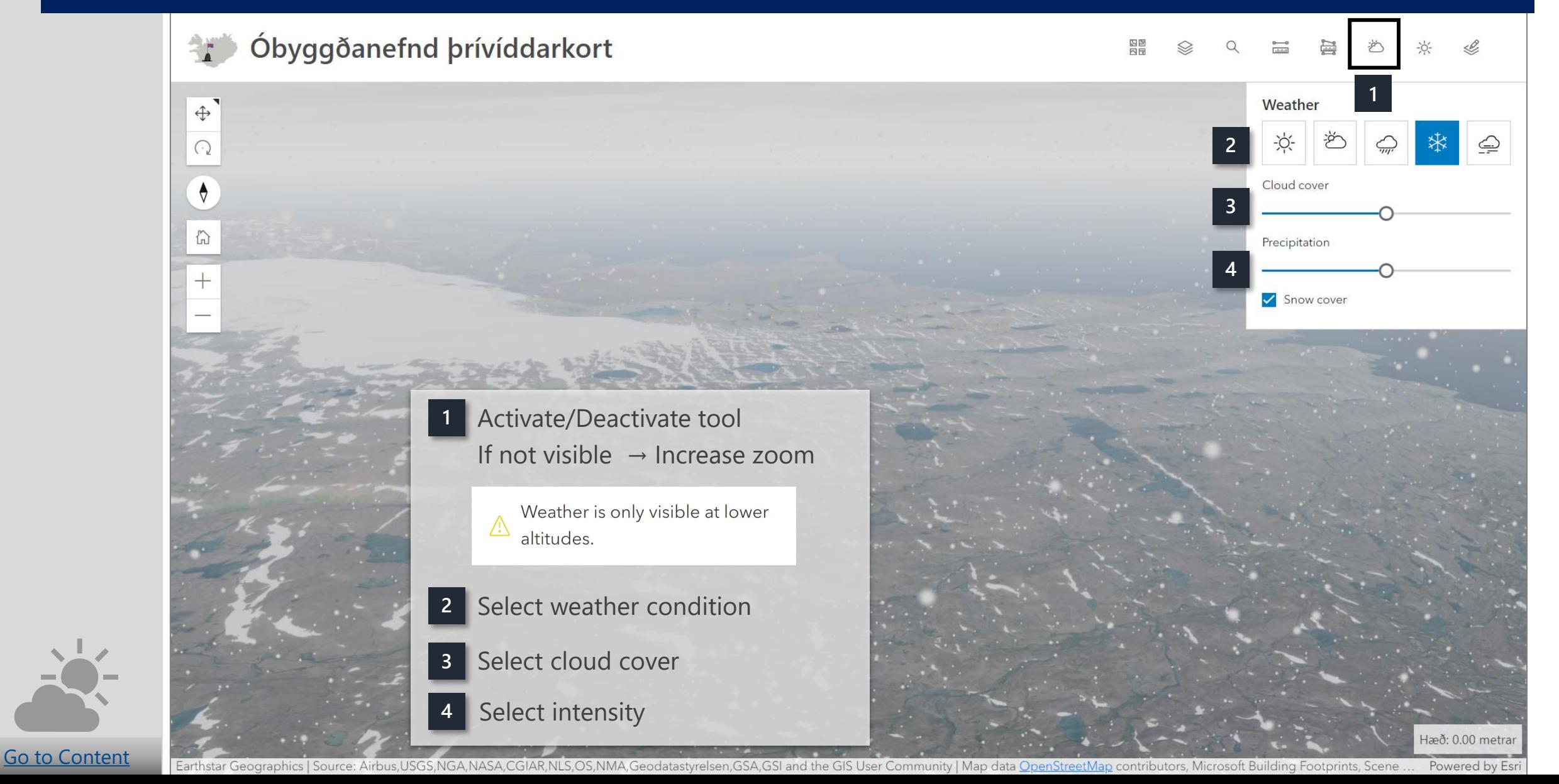

# <span id="page-10-0"></span>Daylight simulation

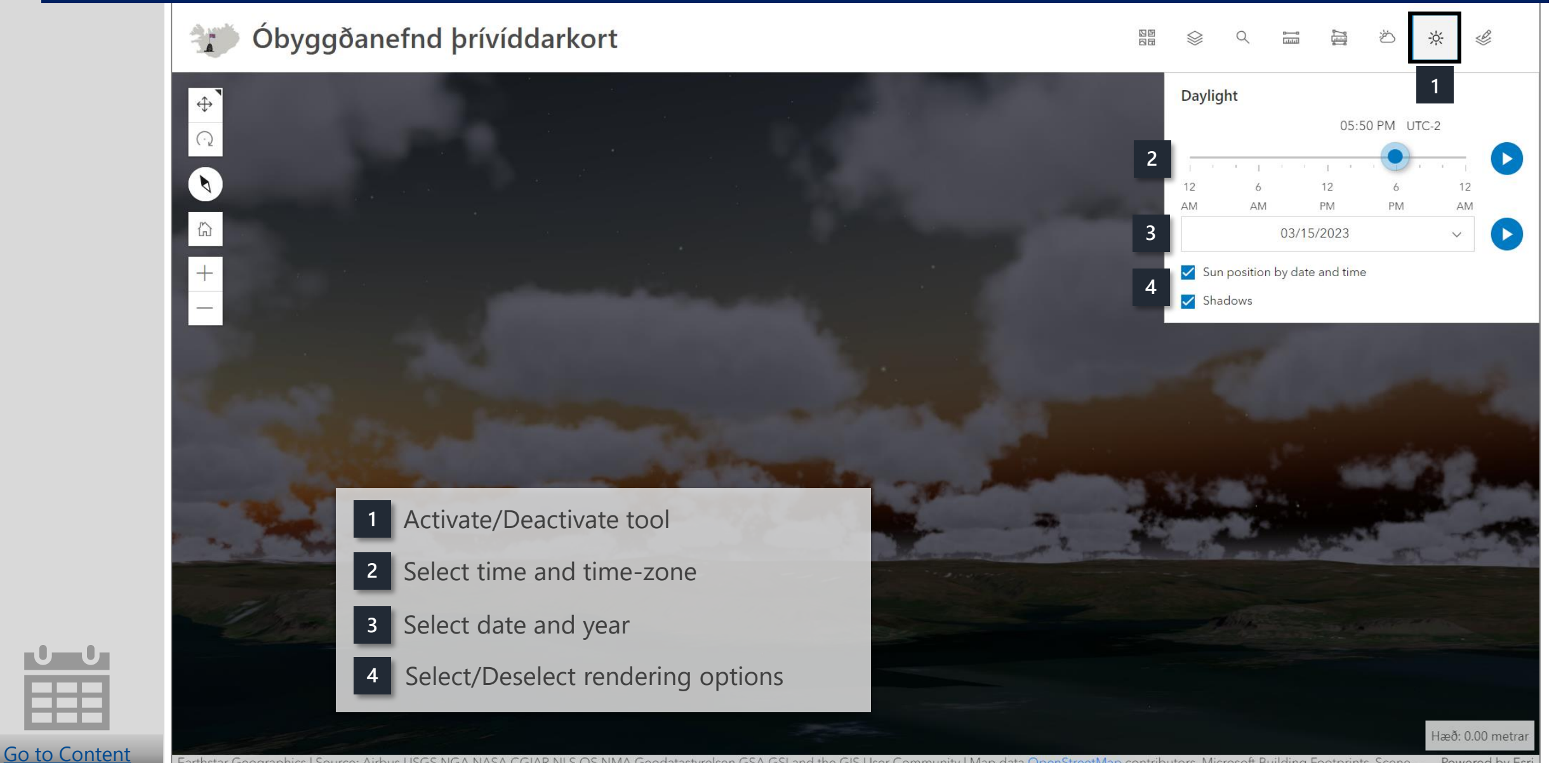

Earthstar Geographics | Source: Airbus,USGS,NGA,NASA,CGIAR,NLS,OS,NMA,Geodatastyrelsen,GSA,GSI and the GIS User Community | Map data OpenStreetMap contributors, Microsoft Building Footprints, Scene Powered by Esri

<span id="page-11-0"></span>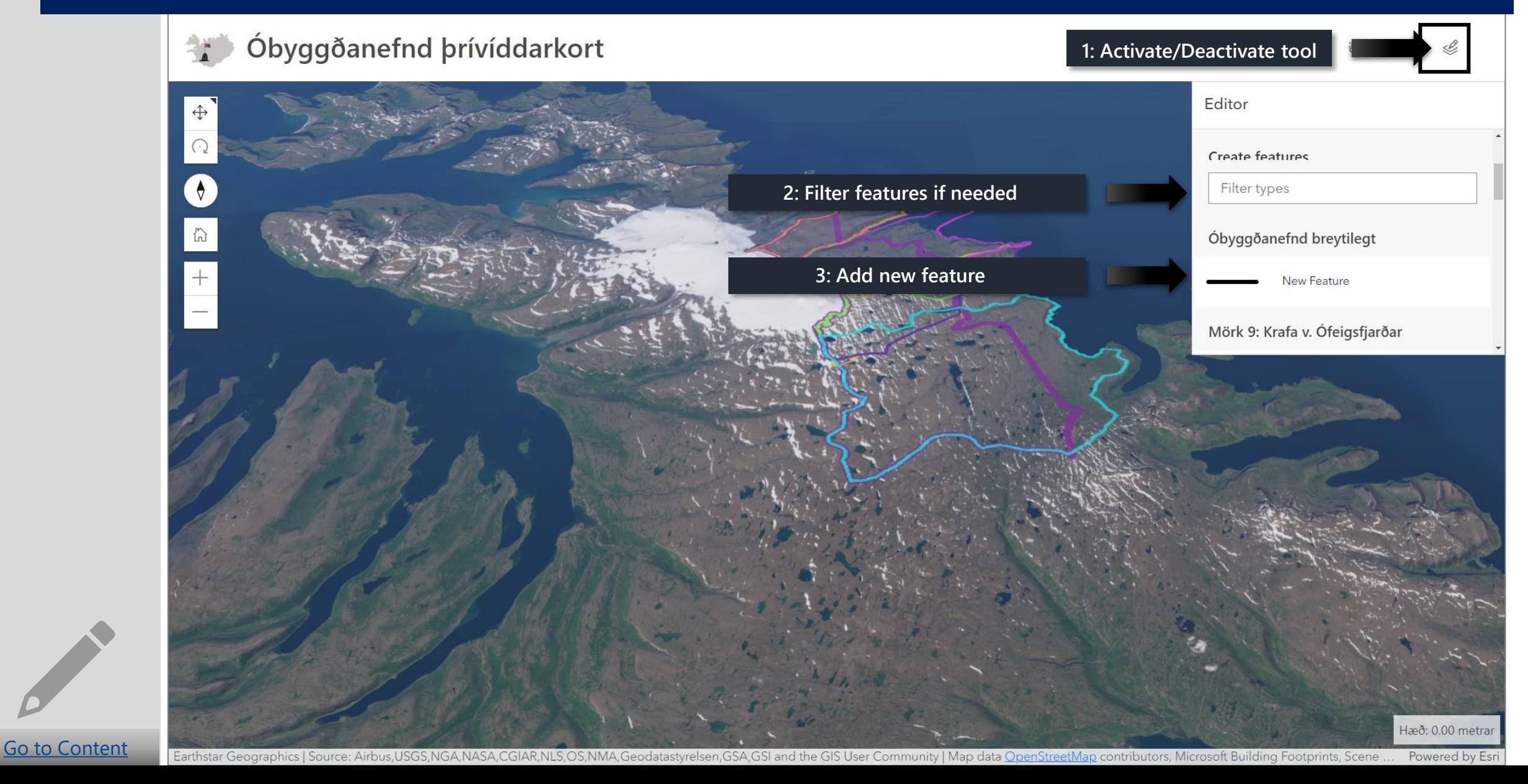

[Go to Content](#page-1-0)

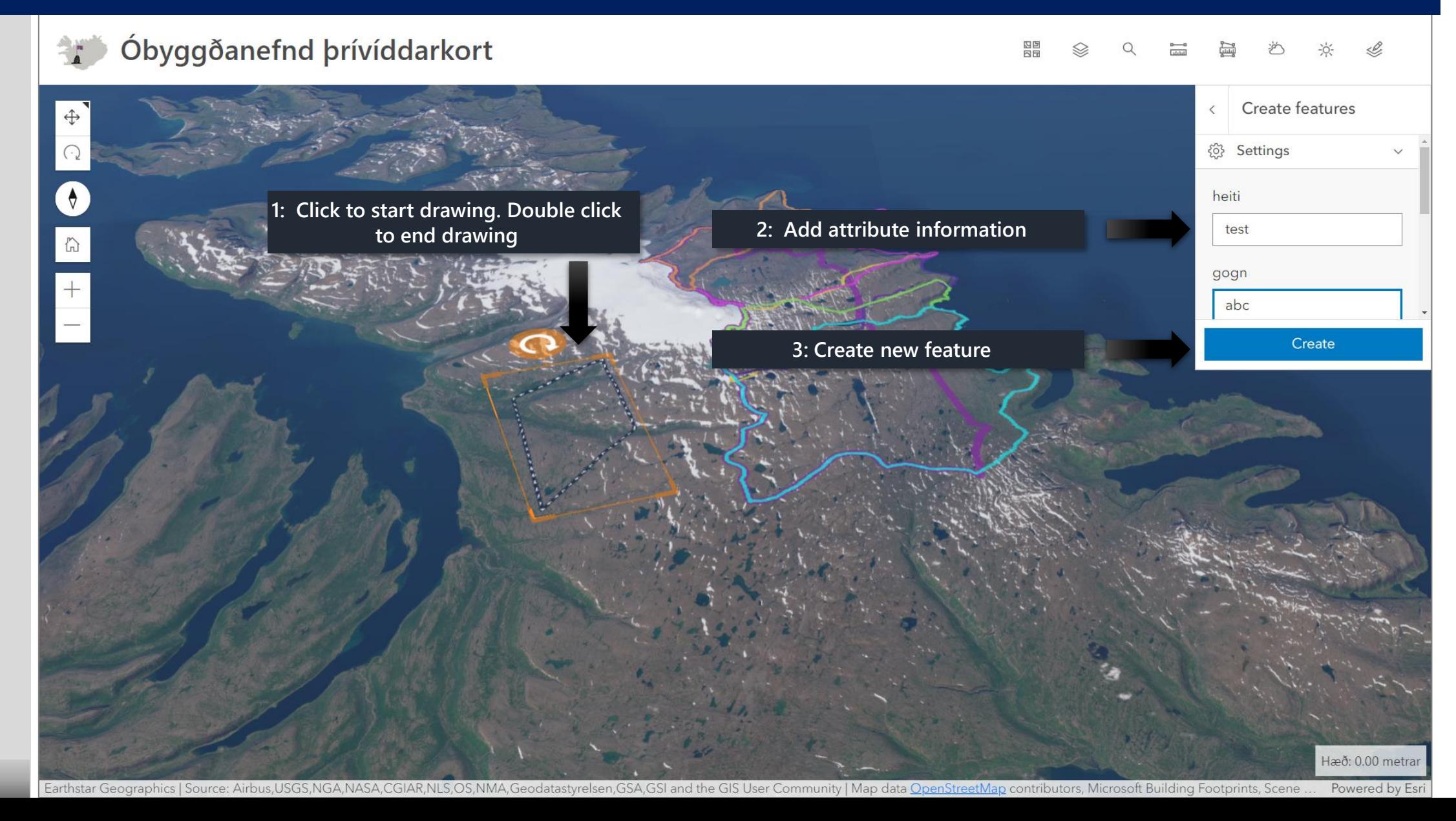

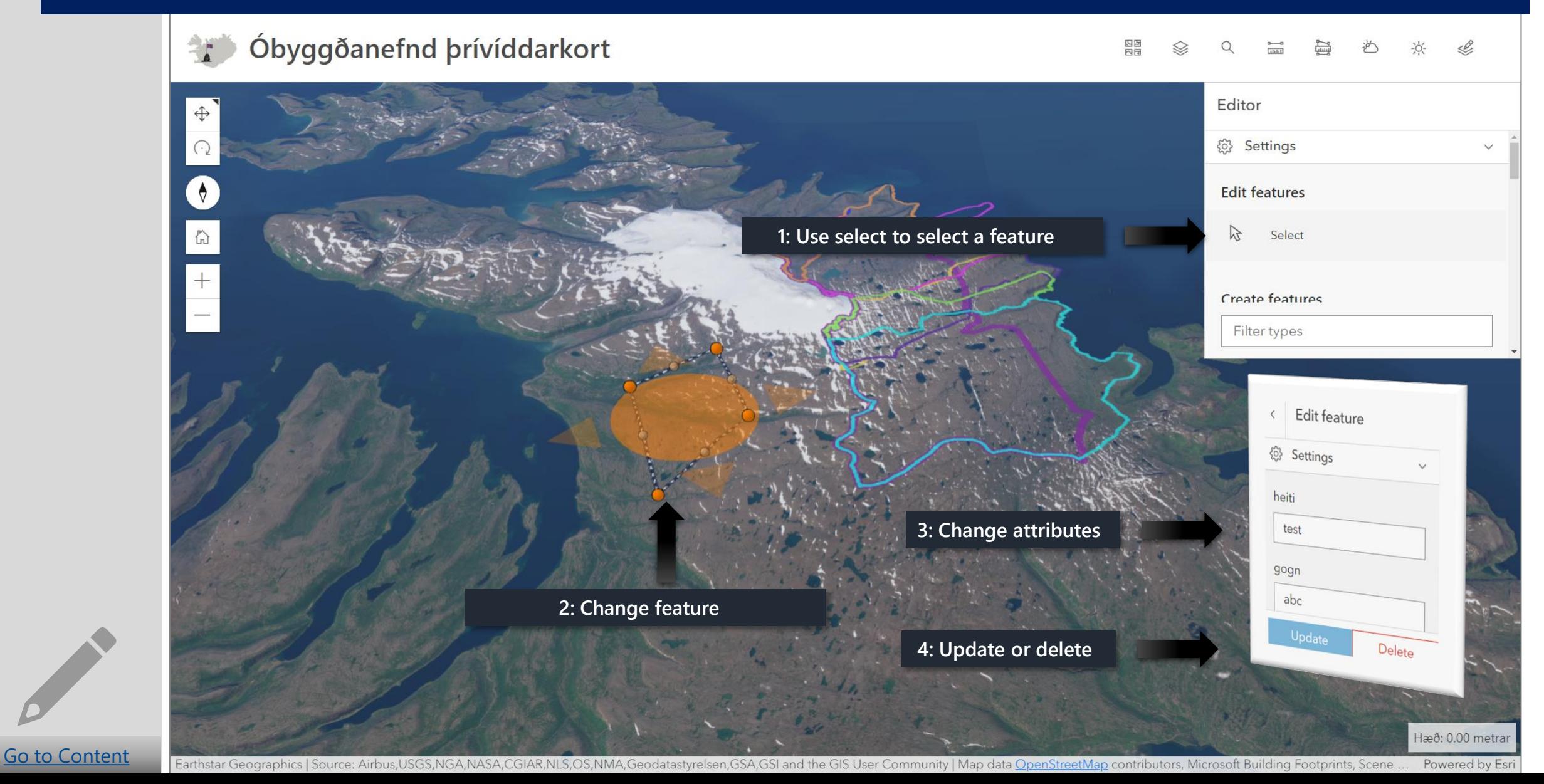

[Go to Content](#page-1-0)

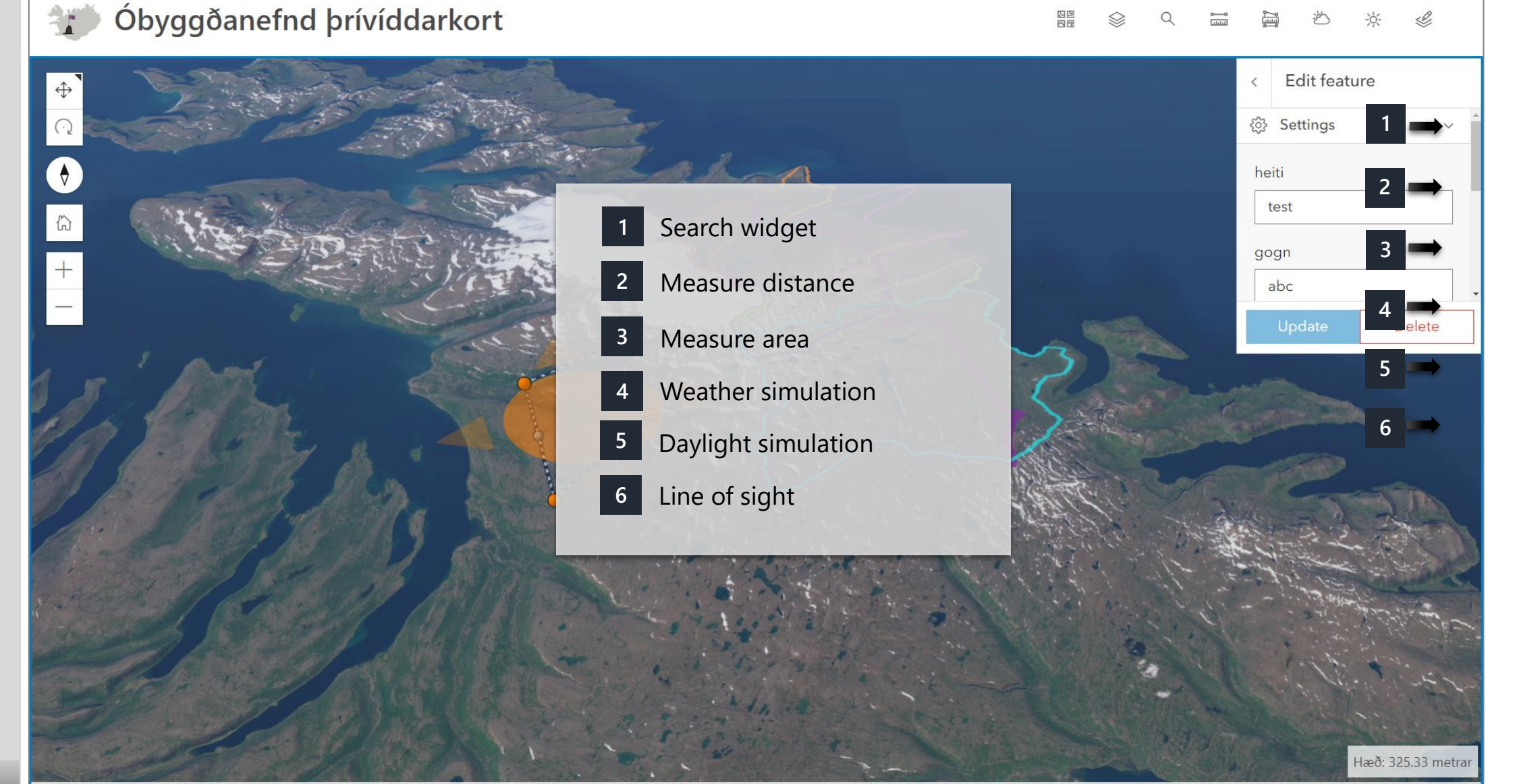